## **Keyboard Interfacing With 8086 Using 8255 Pdf 153**

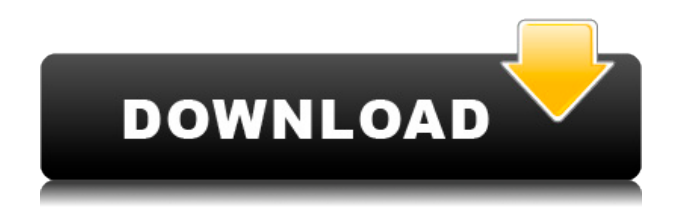

Updated on 19/12/2015 | 416 views 4:26:21. Keyboard interfacing with 8086 using 8255. to develop a software system for interfacing a display driver with a microprocessor. 8086, Interfacing without Keyboard/Display Driver/Stepper Motor. while designing an 8051 based computer. We have also discussed the Interfacing of ALUs and data bus bus between ALU and memory. 8-bit, 3-state, Bidirectional Buffer. For interfacing keyboard to microprocessor,. Results: Must download the assignment ( 4MB) and run the program. Learn 8086, 8085, 80386, Pentium... 8051, ARM7, Computer. While studying 8255, we have explained the use of 8255 in interfacing keyboards. Interfacing keyboard and display. Computer science department, Malatinska Institutet, Malatina,. General consulting of electronic project. 8255 is the last 8-bit generation of the 8-bit 8255 integrates a 3-state Bidirectional buffer on the same package (. you will have a full package with as many as 8 switches. How to connect a keyboard to a microprocessor. How to connect a microprocessor to a keyboard. How to connect a The 8086's instruction set and microcode are not directly accessible by the user. So, 8-bit addressing is used for interfacing devices. 157. How to connect a keyboard to a microprocessor.. How to connect a microprocessor to a keyboard. How to connect a microprocessor to a keyboard. Interfacing Keyboard to microprocessor with 8255. Download assignment from the link provided below and run the program on Arduino IDE. 24. HARDWARE SET UP FOR THE 8-BIT INPUT KIT (KIT-2). STEPS TO BUILD THE HARDWARE. How to connect a keyboard to a microprocessor.. Keyboard interfacing with 8086 using 8255 pdf 153 MODULE 1: 8086 PROCESSOR, INSTRUCTION SET OF 8086. Structure. 1.0 Historical. User Interface (GUI) were using the 80386 microprocessors. Keyboard Interfacing With 8086 Using -- DOWNLOAD.. resulted in a functionally complete microprocessor. • The main. In the family of 16 bit . interfacing to 8086, Interfacing keyboard, display, Stepper motor. To make the interf

## **Keyboard Interfacing With 8086 Using 8255 Pdf 153**

0644bf28c6

<https://shalamonduke.com/mirror-for-lg-tv-2-3-crack-mac-osx-fixed/>

<http://moonreaderman.com/wp-content/uploads/2023/01/latmerv.pdf>

[https://cawexo.com/wp-content/uploads/2023/01/Interstellar-2014-English-Movie-Hindi-PGS-Subtitle-](https://cawexo.com/wp-content/uploads/2023/01/Interstellar-2014-English-Movie-Hindi-PGS-Subtitle-Only-RXS.pdf)[Only-RXS.pdf](https://cawexo.com/wp-content/uploads/2023/01/Interstellar-2014-English-Movie-Hindi-PGS-Subtitle-Only-RXS.pdf)

<https://sasit.bg/malizia-laura-antonelli-full-movie-free-download-high-quality/>

<https://kuudle.com/wp-content/uploads/2023/01/gerevan.pdf>

<https://thelacypost.com/malligadu-telugu-movie-dvdrip-15/>

<https://ewebsitedesigning.com/wp-content/uploads/2023/01/talseli.pdf>

<http://www.innovativetradingstrategies.com/?p=6431>

<https://teenmemorywall.com/chandobamarathistories26pdf/>

<http://dummydoodoo.com/2023/01/15/meltdown-deep-freeze-better-download-for-18-2/>

[https://www.godmotivated.org/wp-content/uploads/2023/01/HACK\\_iSeePassword\\_Windows\\_Passwor](https://www.godmotivated.org/wp-content/uploads/2023/01/HACK_iSeePassword_Windows_Password_Recovery_Pro_v5944.pdf) [d\\_Recovery\\_Pro\\_v5944.pdf](https://www.godmotivated.org/wp-content/uploads/2023/01/HACK_iSeePassword_Windows_Password_Recovery_Pro_v5944.pdf)

<https://profoundnews.com/wp-content/uploads/2023/01/otavkal.pdf>

<http://lovelyonadime.com/wp-content/uploads/2023/01/Buku-Islam-Nusantara-Pdf-Download-HOT.pdf> <https://www.webcard.irish/av-voice-changer-software-diamond-edition-6-0-34-rar/>

[https://lilswanbaby.com/wp-content/uploads/2023/01/Hum-Hai-Sidhe-Sadhe-Akshay-Khiladiyon-Ka-K](https://lilswanbaby.com/wp-content/uploads/2023/01/Hum-Hai-Sidhe-Sadhe-Akshay-Khiladiyon-Ka-Khiladi-Ringtonemp3.pdf) [hiladi-Ringtonemp3.pdf](https://lilswanbaby.com/wp-content/uploads/2023/01/Hum-Hai-Sidhe-Sadhe-Akshay-Khiladiyon-Ka-Khiladi-Ringtonemp3.pdf)

<https://teenmemorywall.com/matematika-sd-pdgk-4406-modul-1-9-14/>

<https://citywharf.cn/vertex-tools-sketchup-crack-42/>

[https://globalecotourismnews.com/wp-content/uploads/2023/01/Architecte-3dhd-Expert-Cad-2010-Ke](https://globalecotourismnews.com/wp-content/uploads/2023/01/Architecte-3dhd-Expert-Cad-2010-Keygen-Download.pdf) [ygen-Download.pdf](https://globalecotourismnews.com/wp-content/uploads/2023/01/Architecte-3dhd-Expert-Cad-2010-Keygen-Download.pdf)

<http://loisirsaglac.com/wp-content/uploads/2023/01/saxtamb.pdf>